# **Einstiegsseite**

**Kommunikation** Die TN können über Persönliches sprechen und nach der Adresse fragen.

**Wortfelder** Adresse, Zahlen

**Grammatik** Genitiv-s, Possessivpronomen (implizit)

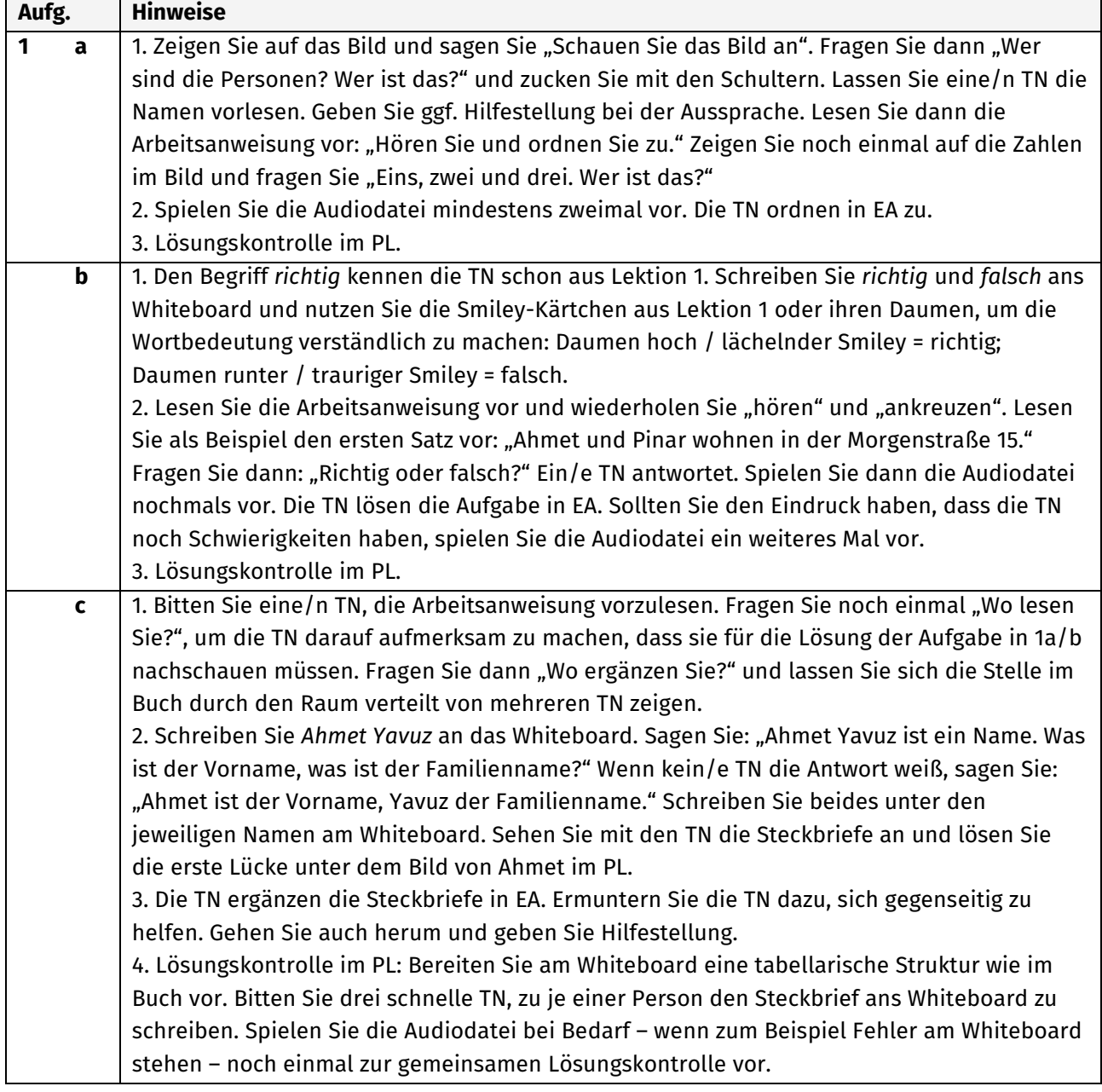

# **A: Haben Sie Kinder?**

**Kommunikation** Die TN können um Wiederholung bitten. Sie können nach Alter und Familie fragen und persönliche Angaben machen.

**Wortfelder** Adresse, Zahlen bis 100, persönliche Angaben und Familienstand

**Grammatik** *Ja*- / *Nein*-Fragen, Verbkonjugation: *haben*

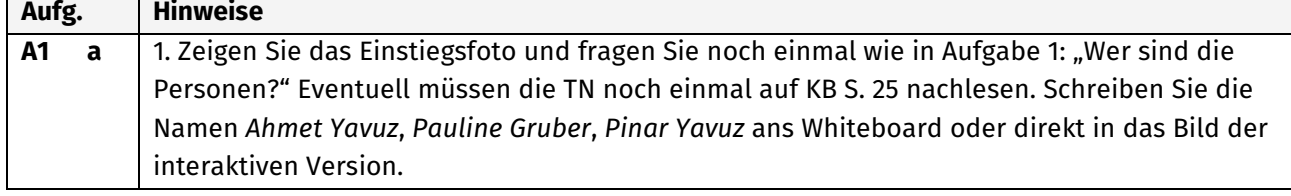

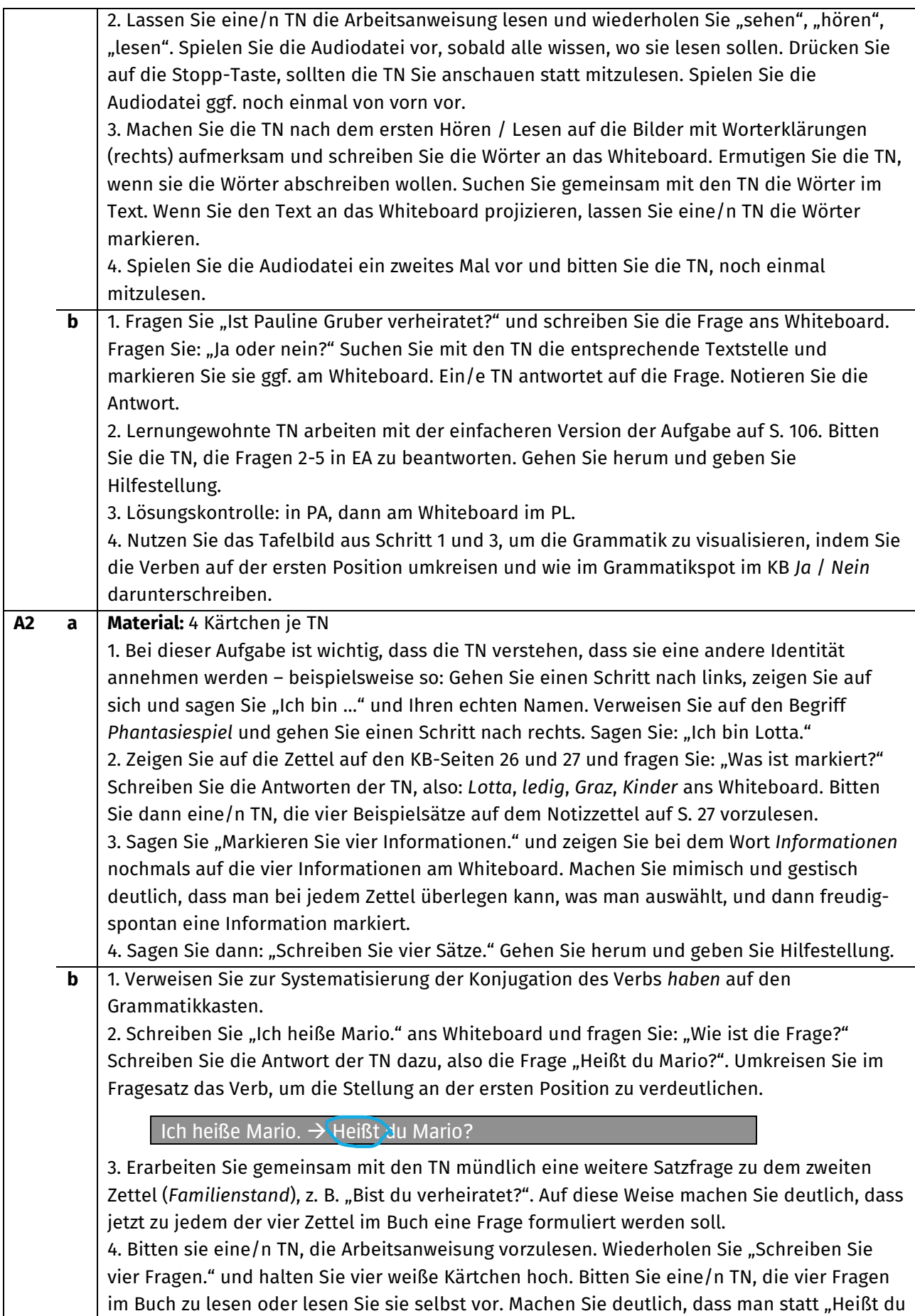

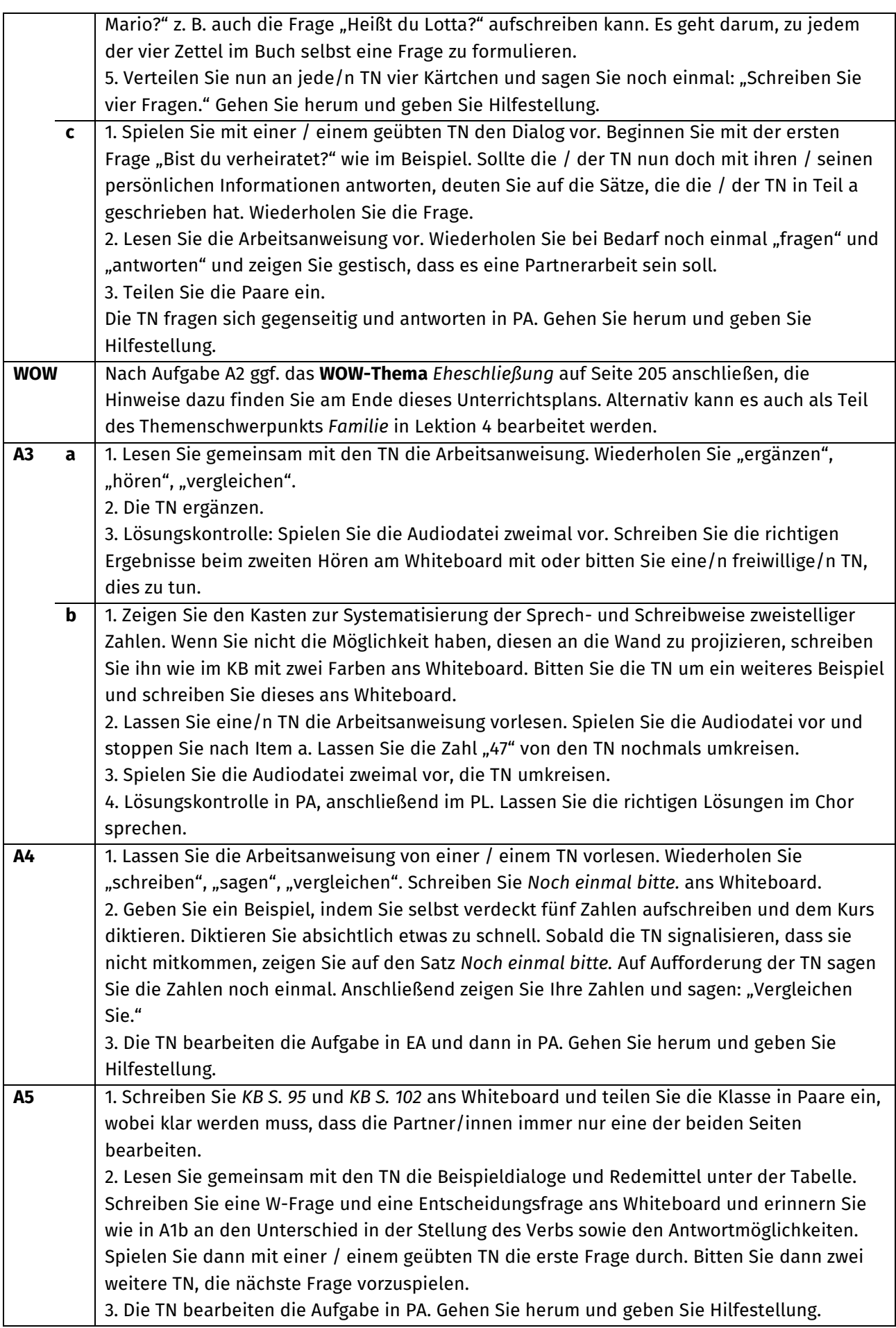

#### **B: Ihr sprecht wirklich sehr gut Deutsch!**

**Kommunikation** Die TN können über Sprachkenntnisse sprechen. Sie können nach Alter, Wohnort und Familienstand fragen und persönliche Angaben machen.

**Wortfelder** persönliche Angaben, Sprachen, Zahlen bis 1000

**Grammatik** Personalpronomen: *wir* / *ihr*, Verbkonjugation: *leben*, *sprechen*, *sein*, *haben*

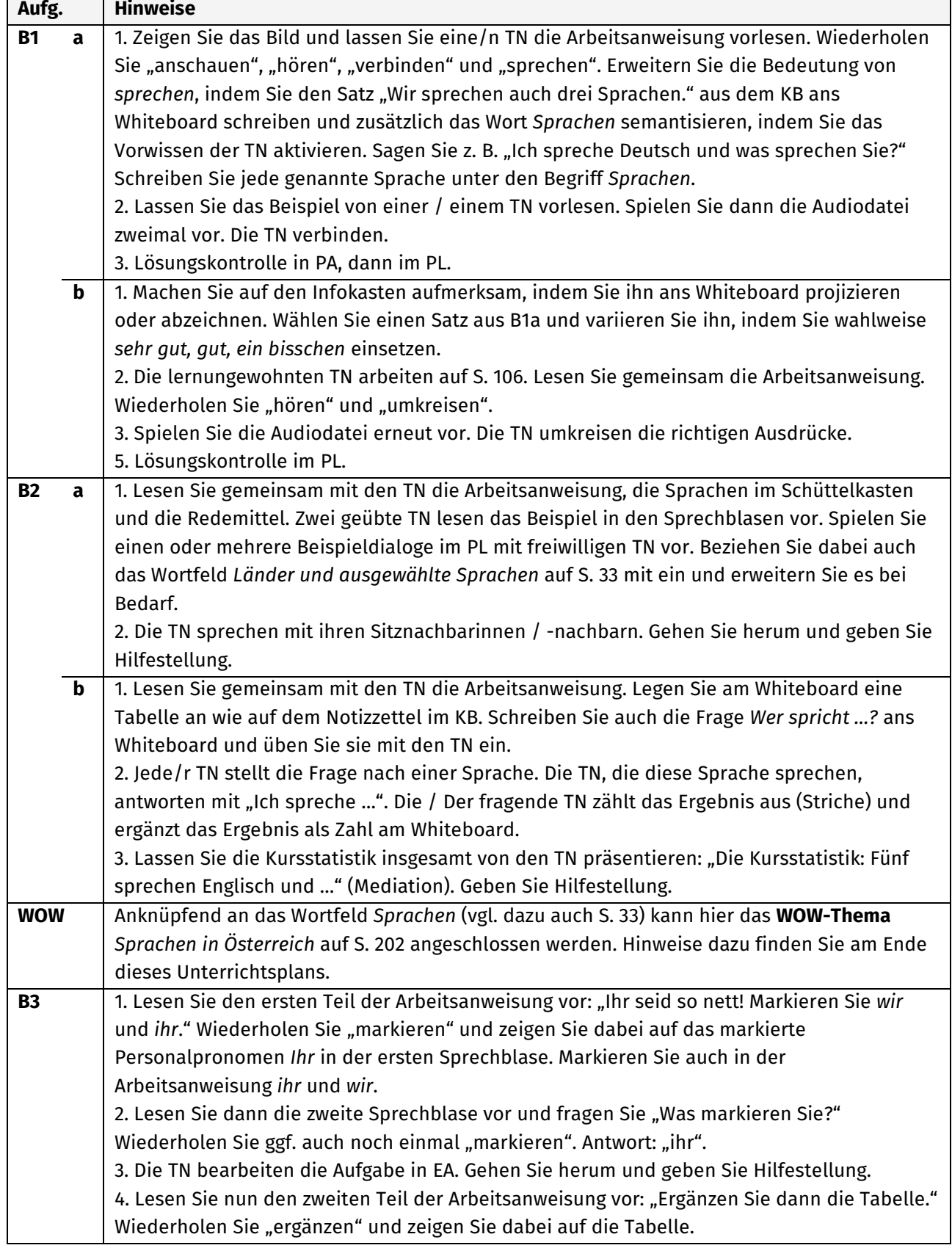

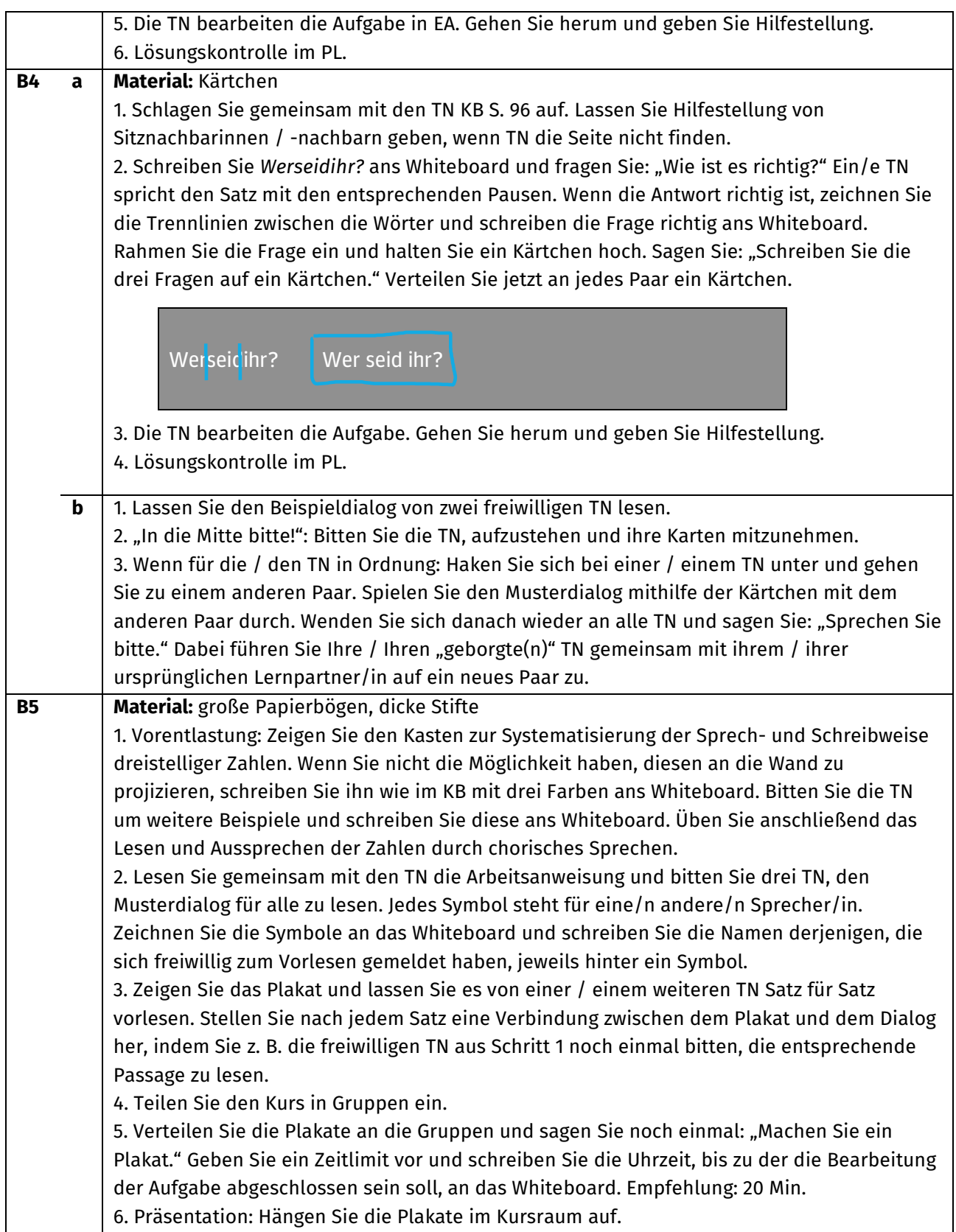

### **C: AHMET Spezial**

**Kommunikation** Die TN können die Zahlen im Zahlenraum bis hundert verstehen und aktiv verwenden. Sie können persönliche Angaben in ein Formular eintragen und die Angaben anderer verstehen.

**Wortfelder** Formulare, persönliche Angaben, Zeichen in E-Mail-Adressen

#### **Grammatik** –

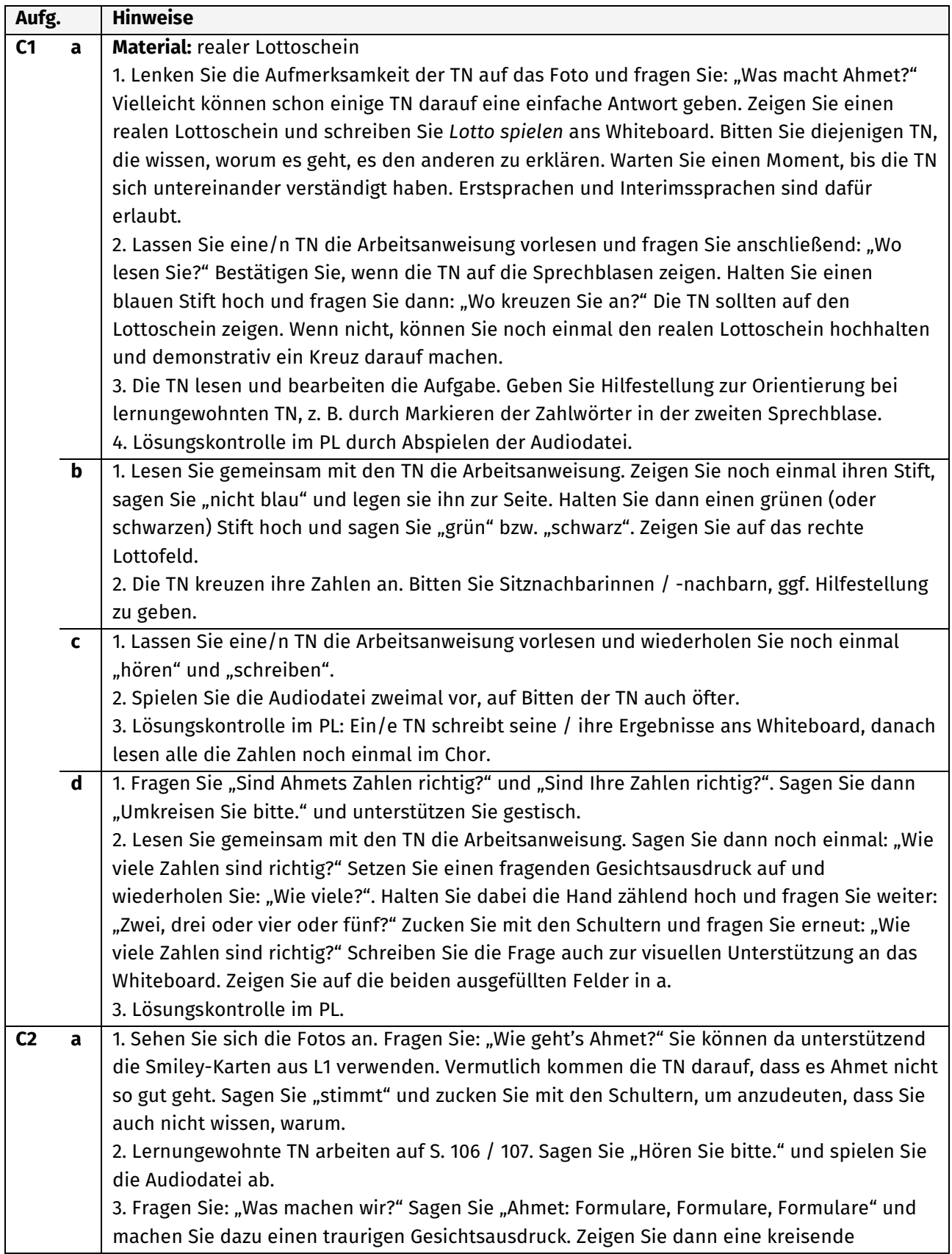

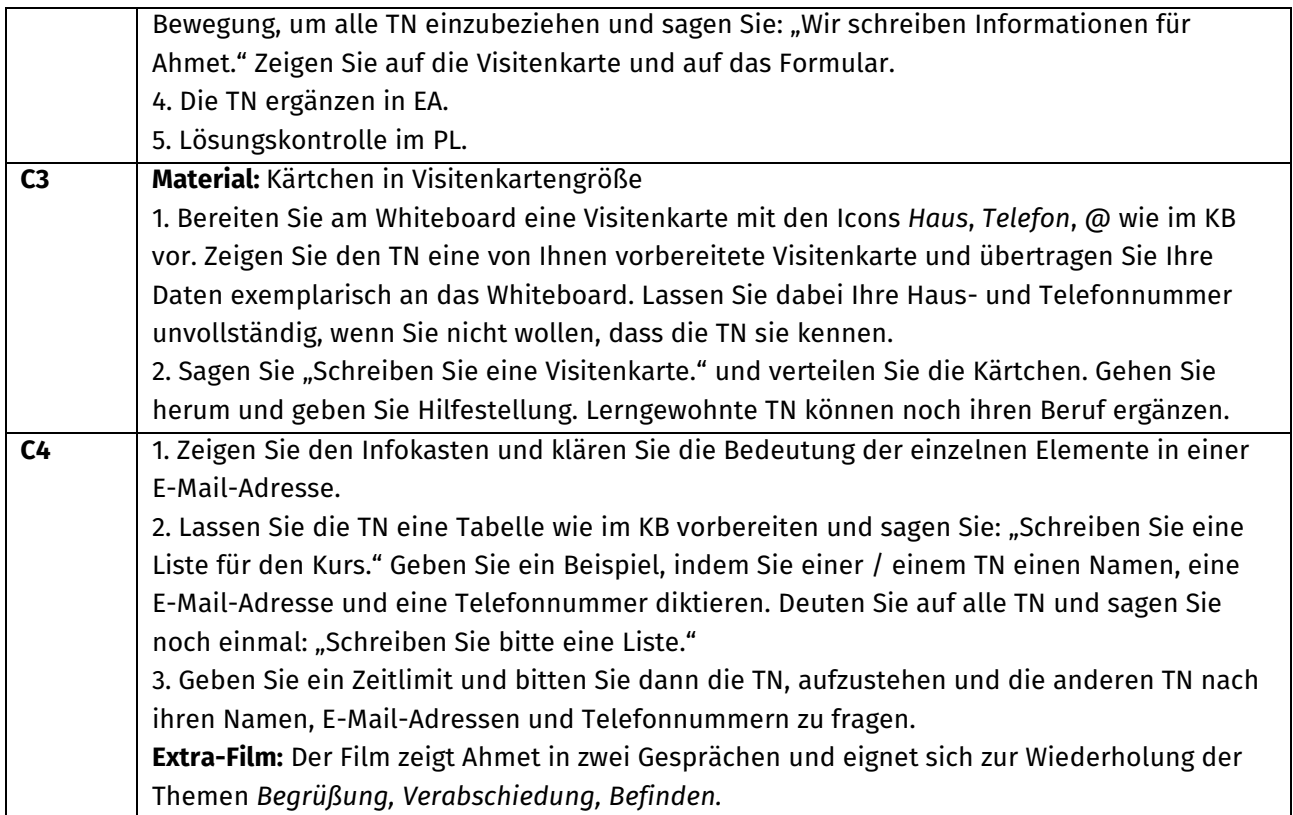

# **Miteinander wiederholen**

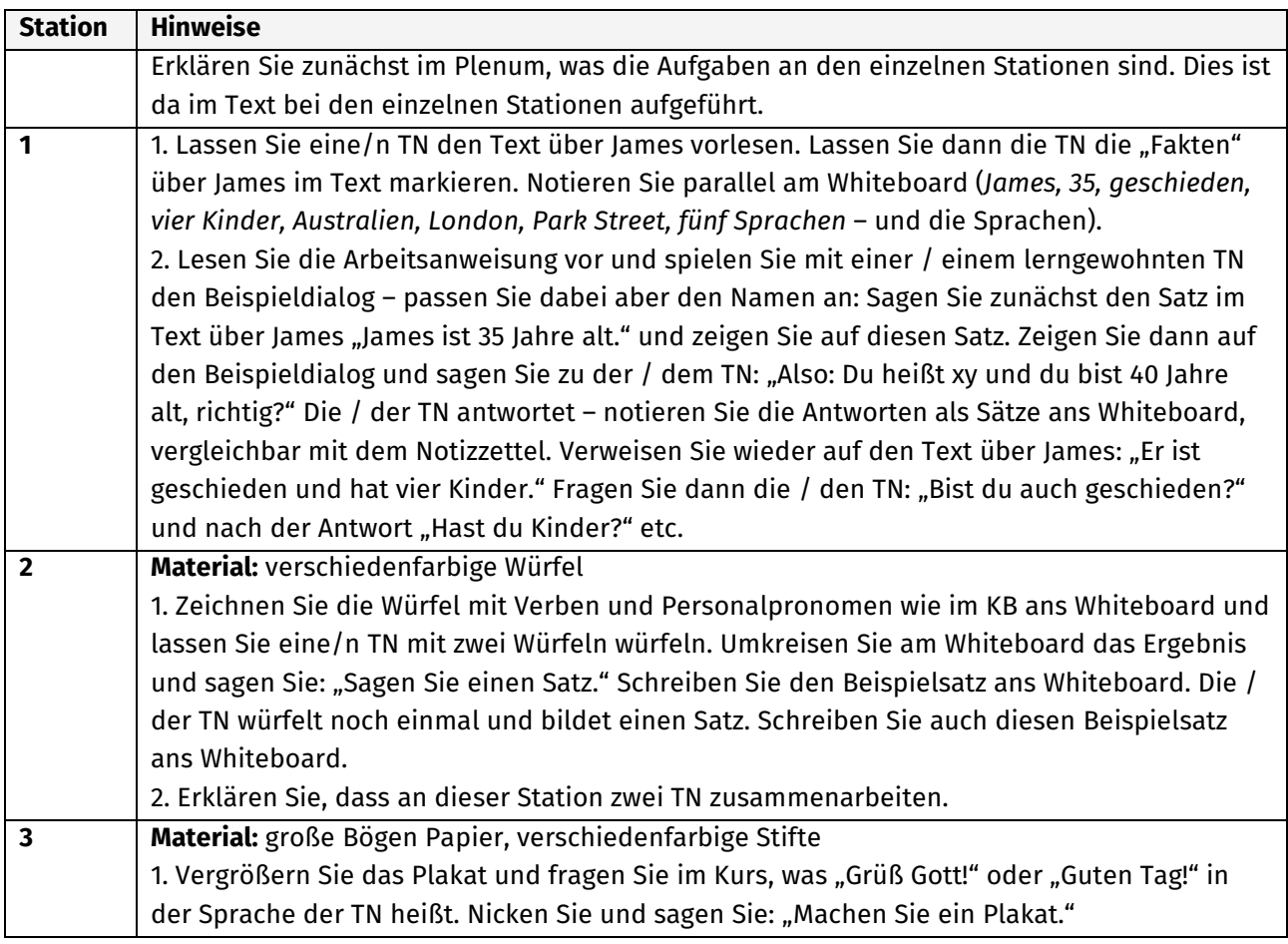

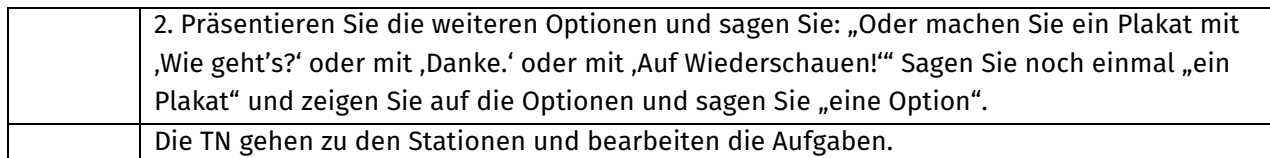

### **Lernfortschrittstest**

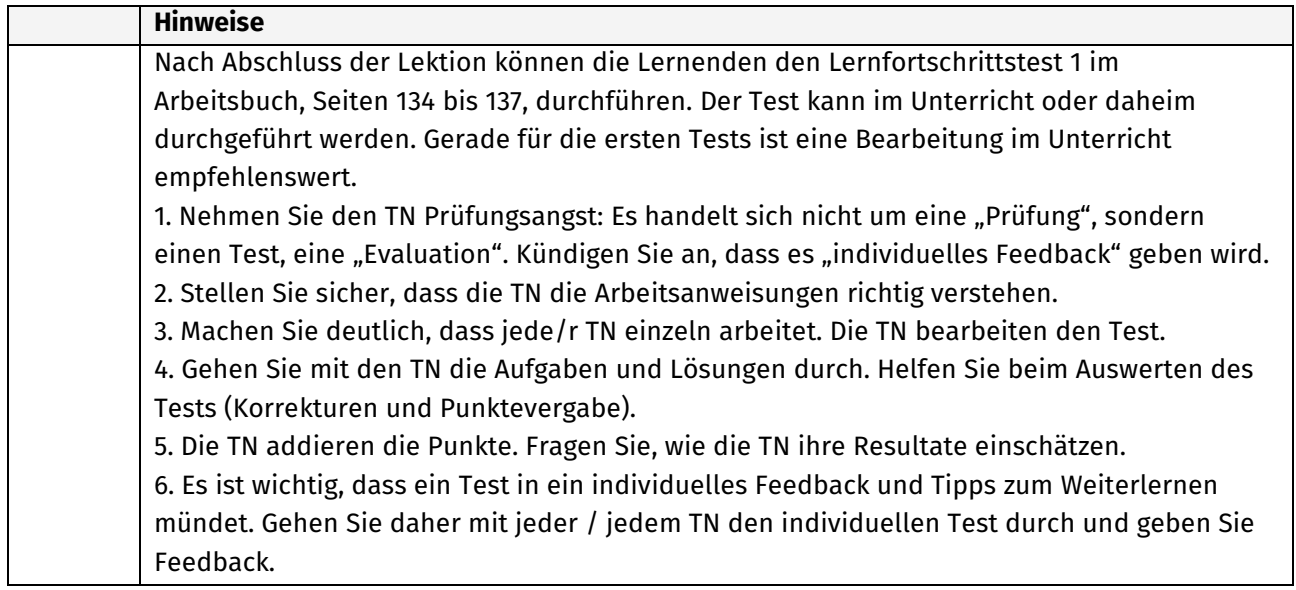

## **WOW: Werte- und Orientierungswissen – Sprachen in Österreich**

**Lernziele:** Die Teilnehmer erweitern ihren Wortschatz um Sprachen, die sie in Österreich oft hören. Sie tauschen sich aus, welche Sprachen in ihren Herkunftsländern gesprochen werden.

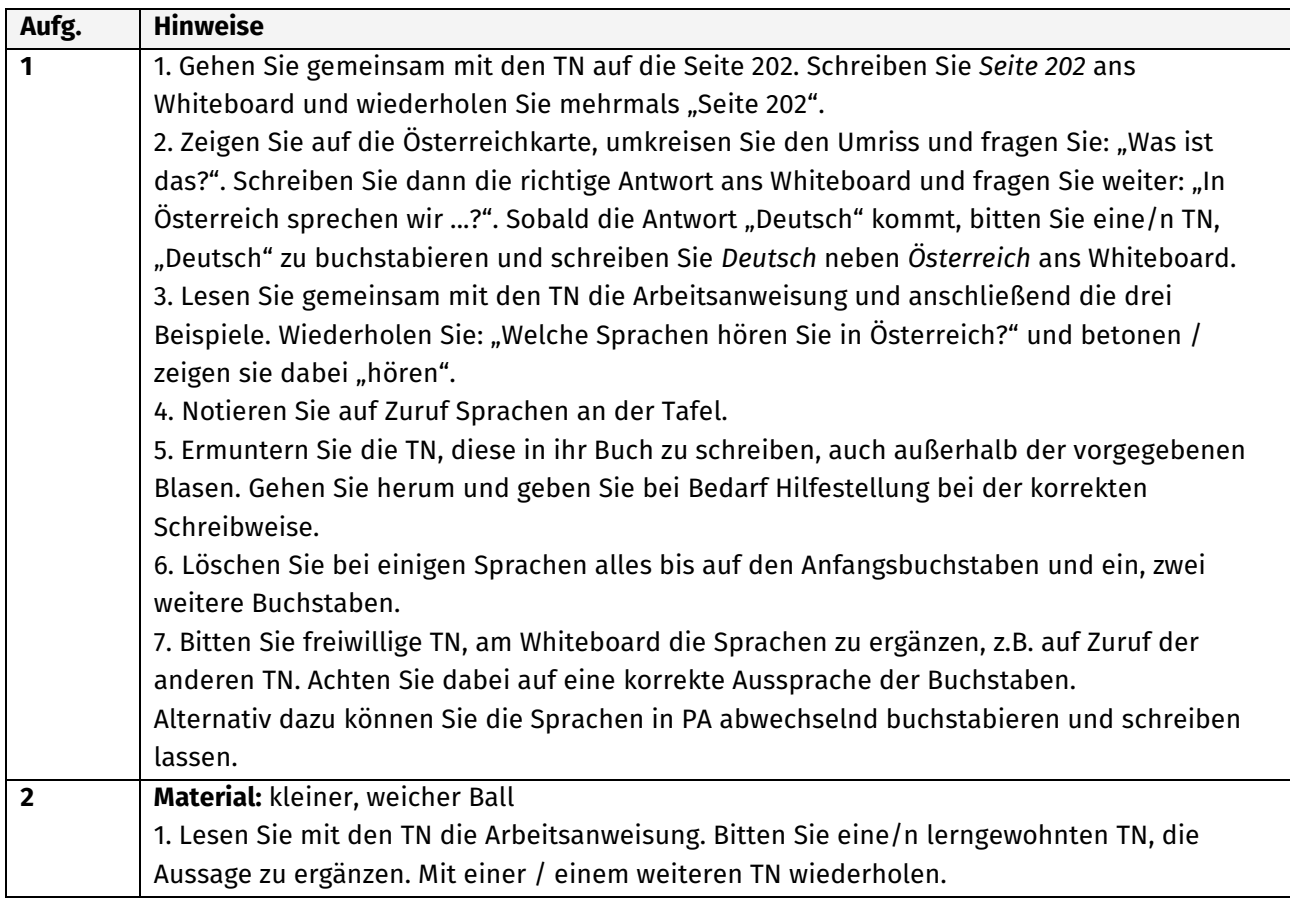

2. "In die Mitte bitte". Bitten Sie die TN, einen Kreis zu bilden. Stellen Sie sich mit dem Ball ebenfalls in den Kreis und beginnen Sie: "Ich komme aus Österreich. In Österreich sprechen wir Deutsch." Werfen Sie dann den Ball einer / einem TN zu und bitten Sie sie / ihn weiterzumachen. Falls die / der TN die Aussage "Ich komme aus Österreich ..." wiederholt, geben Sie Hilfestellung. Fragen Sie: "Woher kommen Sie?" und dann "Welche Sprache/n sprechen Sie in ...?" 3. Spielen Sie zumindest so lange, bis alle TN an der Reihe waren.

### **In der Prüfung**

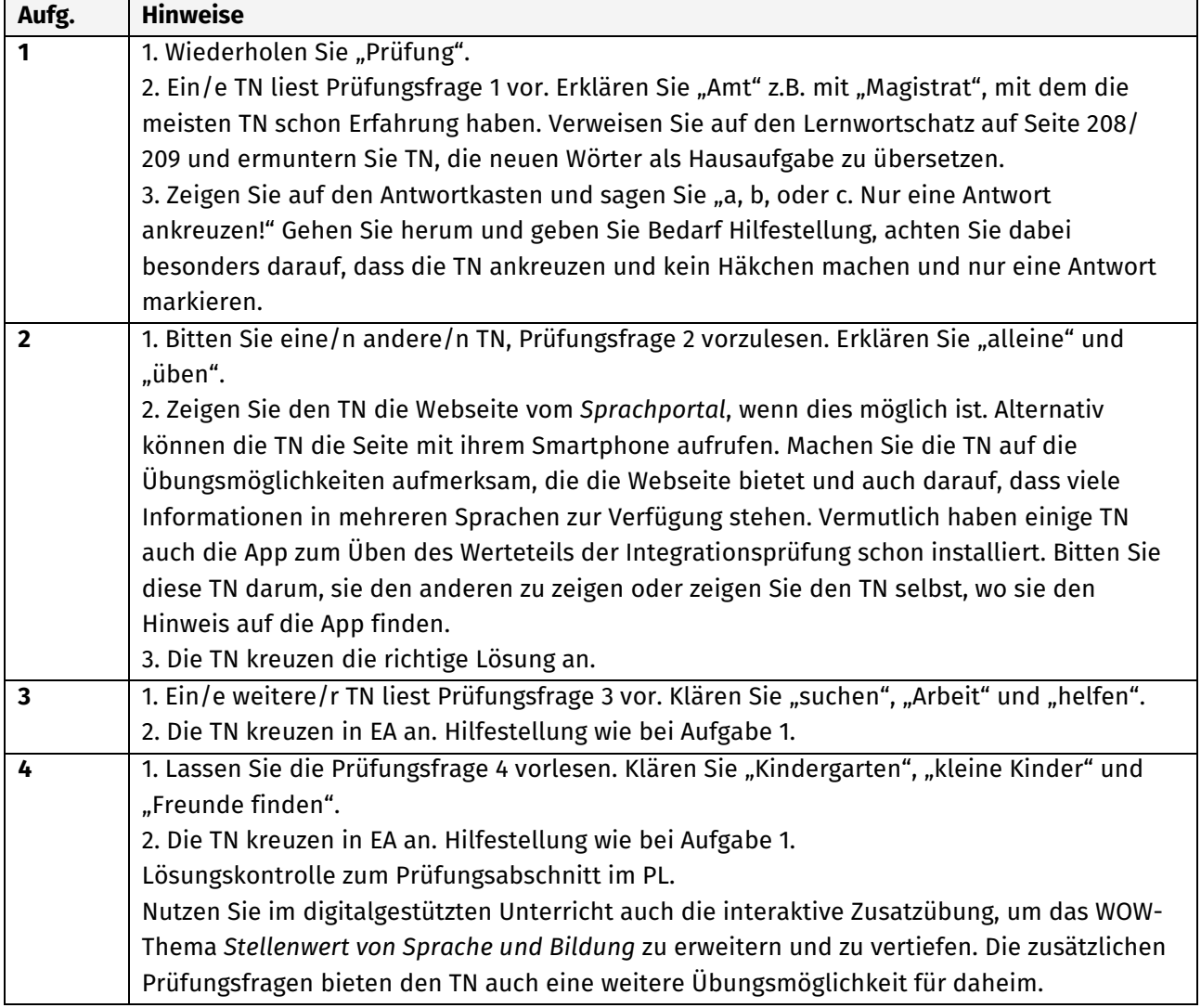

# **WOW: Werte- und Orientierungswissen – Eheschließung**

**Lernziele:** Die TN lernen die in Österreich geltenden Bedingungen und Möglichkeiten für eine legale Eheschließung kennen und vergleichen mit ihrem Herkunftsland. Langfristiges Ziel ist dabei ein Fördern der Akzeptanz von verschiedenen in Österreich gesetzlichen Lebensformen, auch wenn sie nicht mit der eigenen Einstellung übereinstimmen sollten. Die Aufgaben können alternativ auch erst in Lektion 4 beim Themenschwerpunkt *Familie* durchgenommen werden.

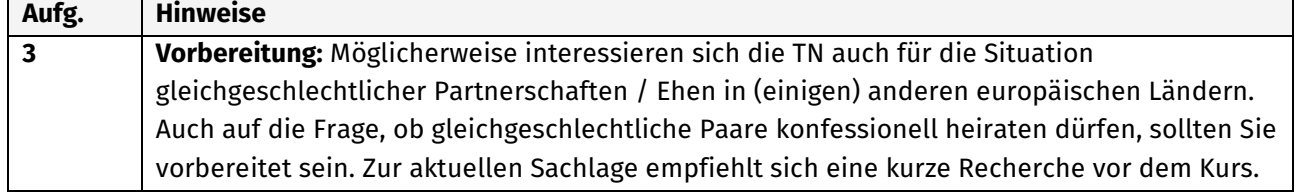

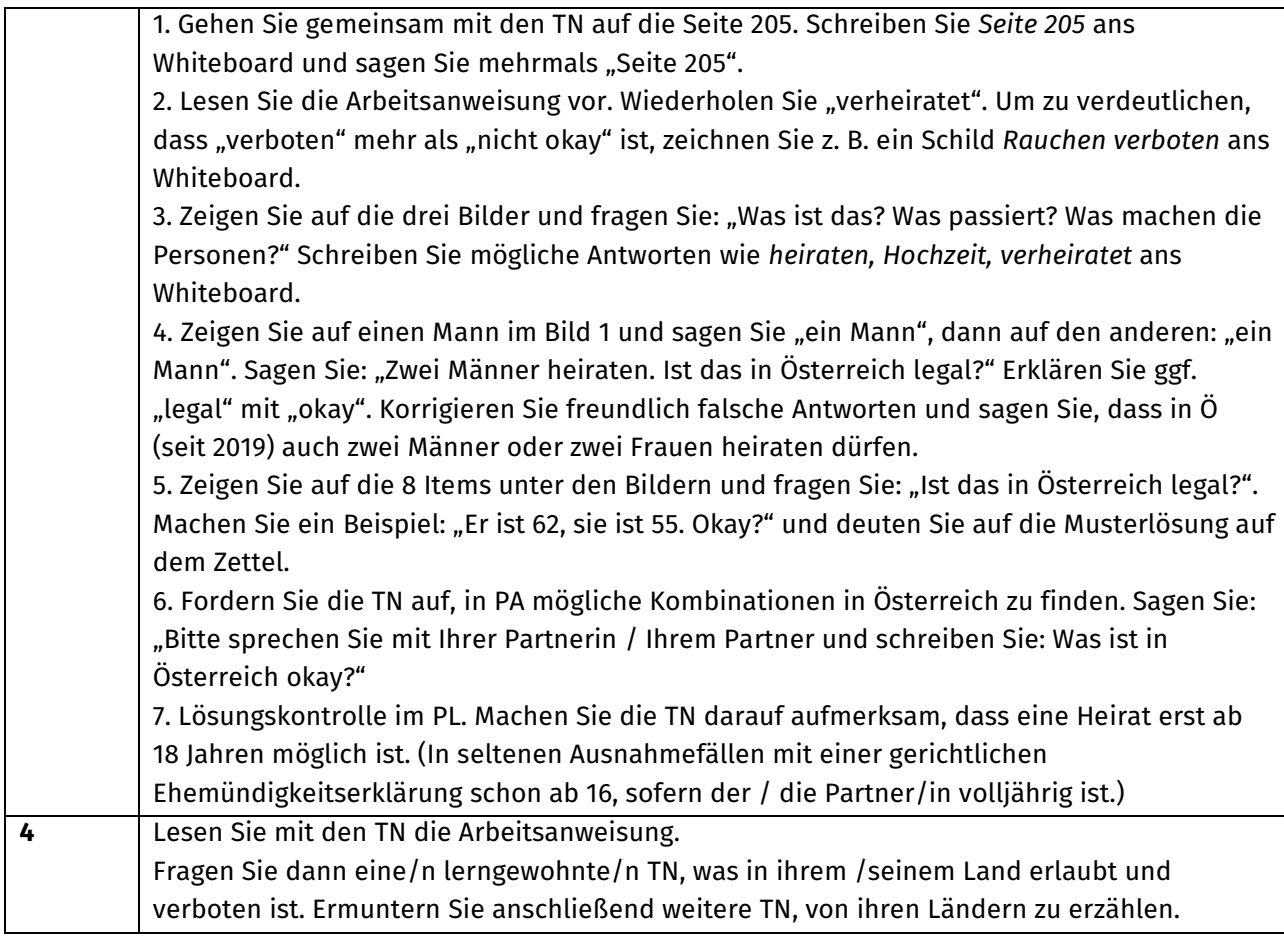

# **In der Prüfung**

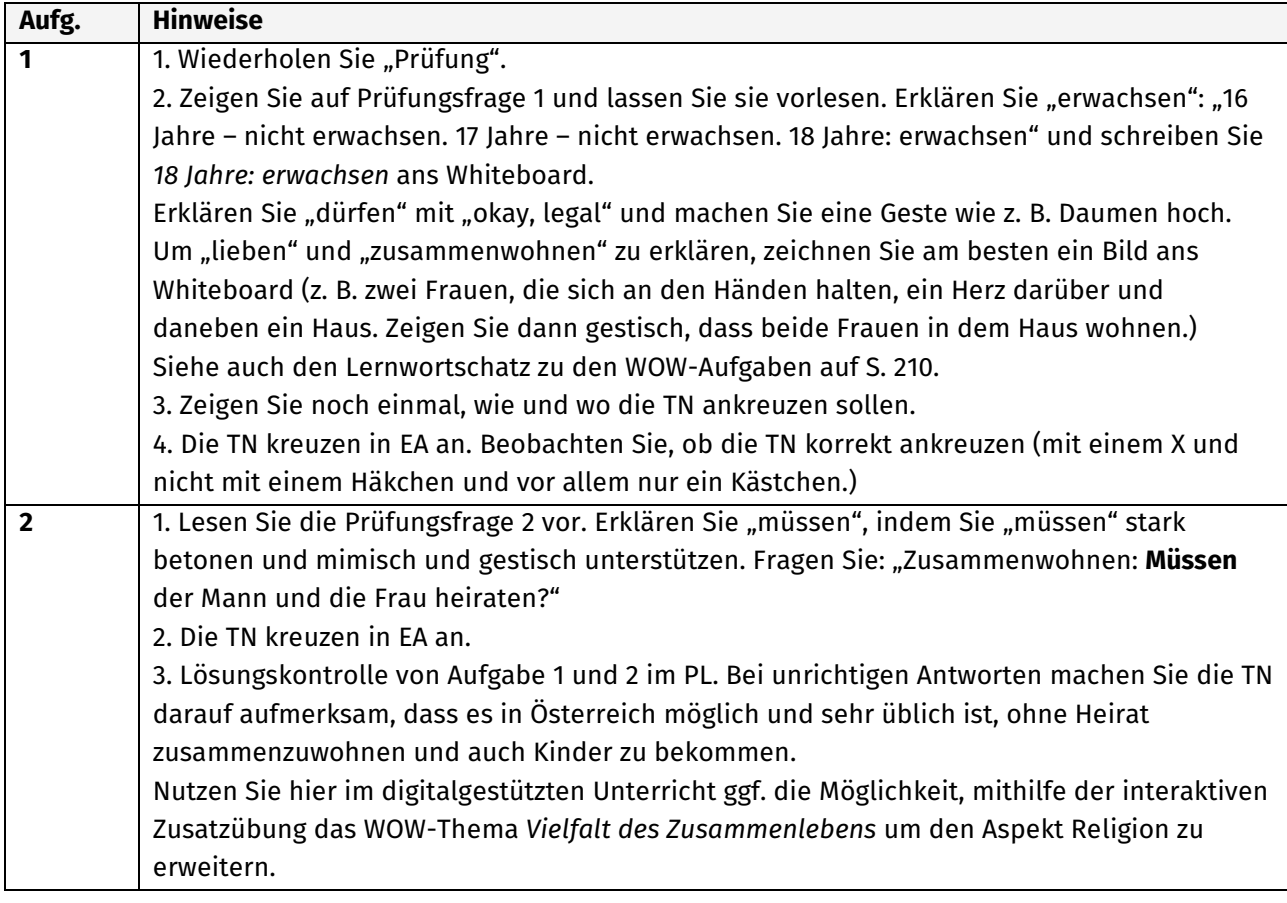